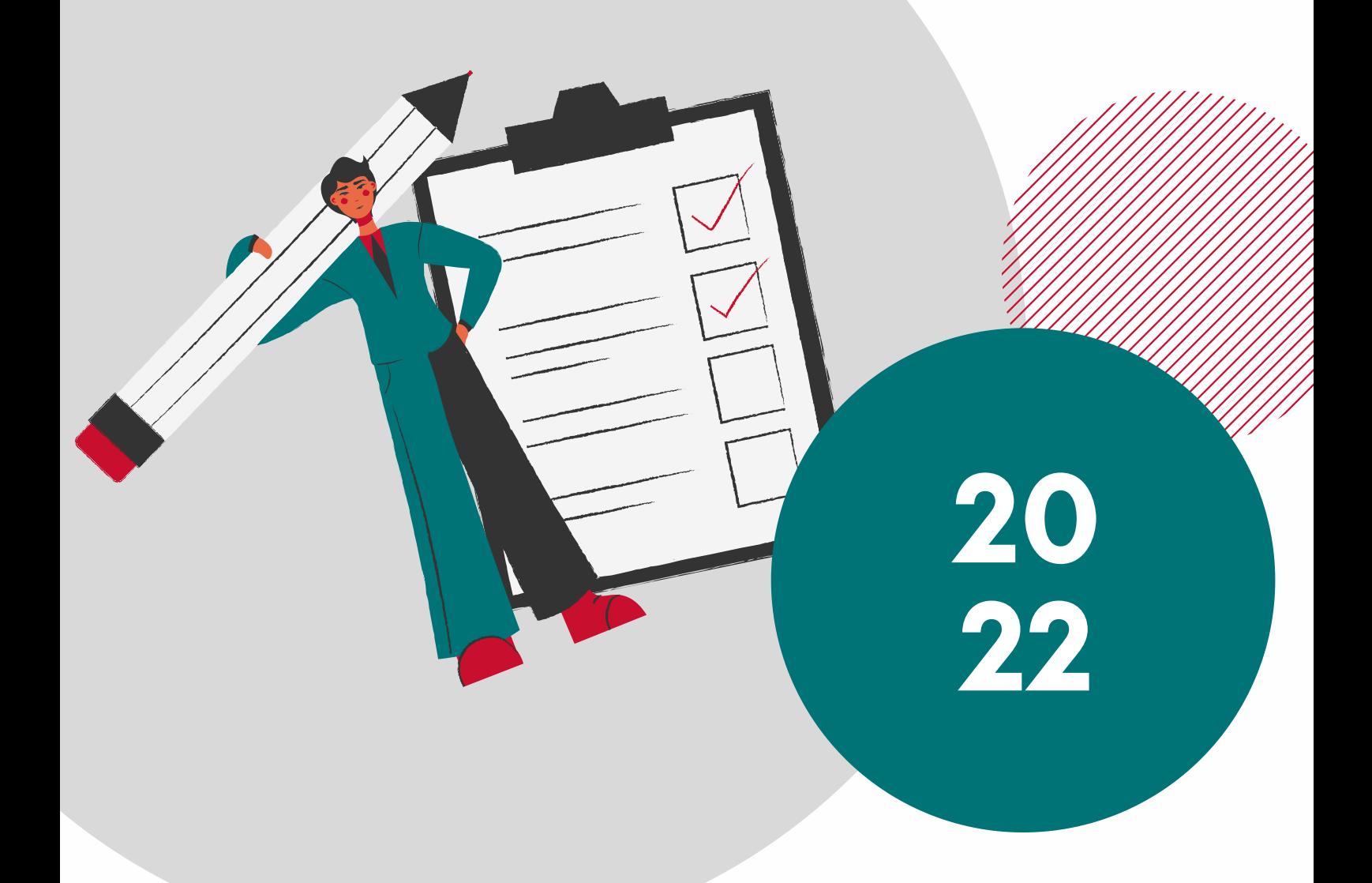

# PRONTUARIO DIGITALE

## Guida pratica previdenziale della Gestione Separata

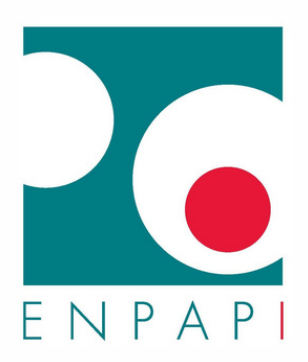

# **INDICE**

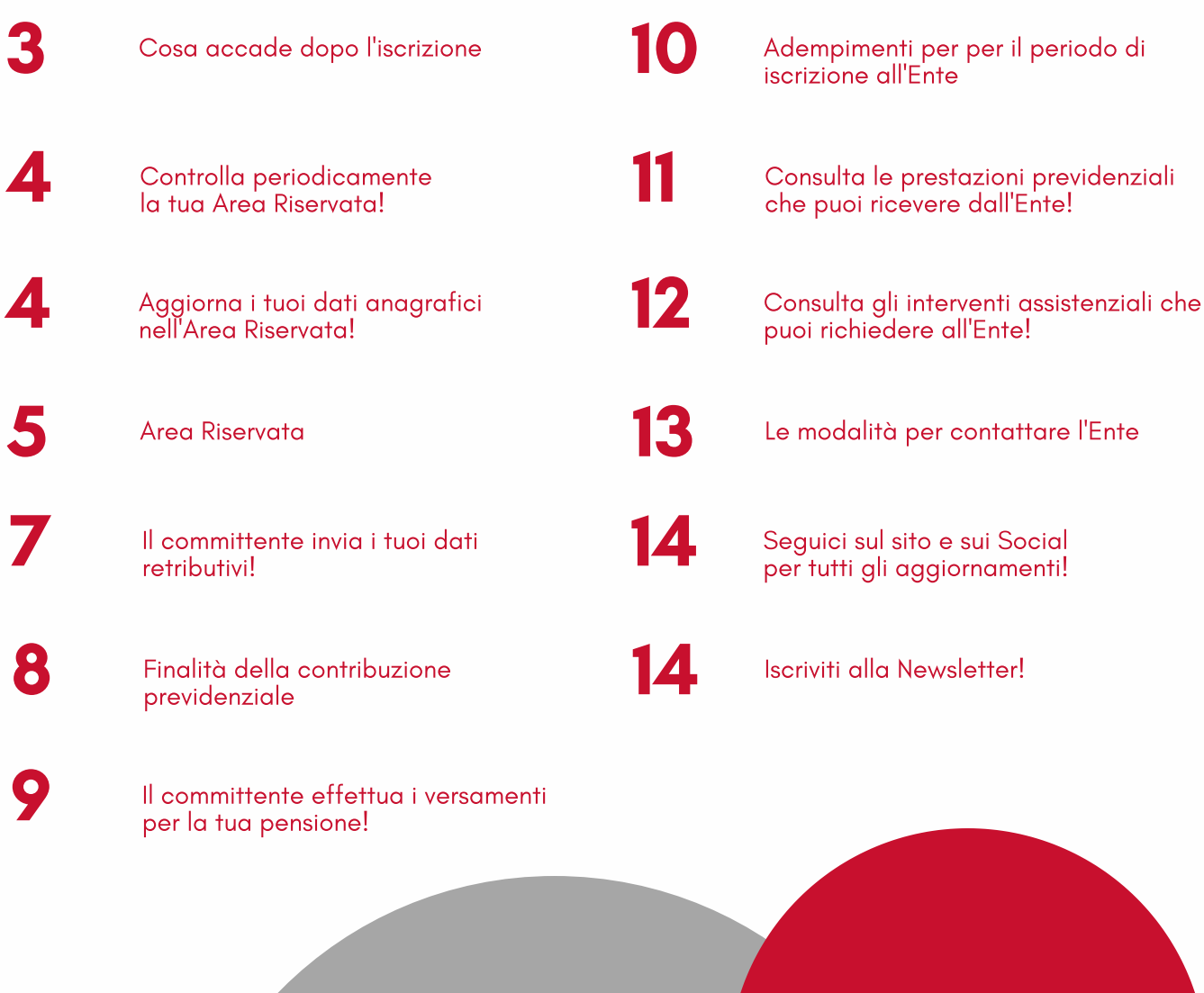

 $\bullet$ 

### COSA ACCADE DOPO L'ISCRIZIONE

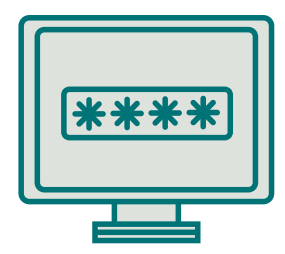

L'ENTE ATTIVA UN'AREA RISERVATA ALLA QUALE POTRAI ACCEDERE TRAMITE SPID

HAI L'OBBLIGO DI AGGIORNARE I TUO DATI ANAGRAFICI NELL'AREA RISERVATA, IN PARTICOLARE IL RECAPITO TELEFONICO E L'INDIRIZZO PEC

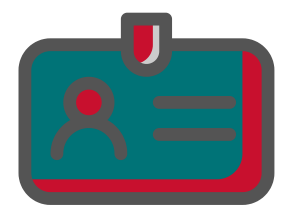

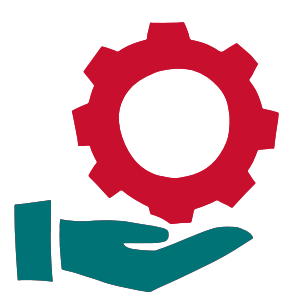

INIZI A MATURARE I REQUISITI NECESSARI PER ACQUISIRE IL DIRITTO A RICEVERE LE PRESTAZIONI PREVIDENZIALI E ASSISTENZIALI EROGATE DALL'ENTE

IL COMMITTENTE HA L'OBBLIGO DI VERSARE MENSILMENTE I CONTRIBUTI PREVIDENZIALI PER TUO CONTO

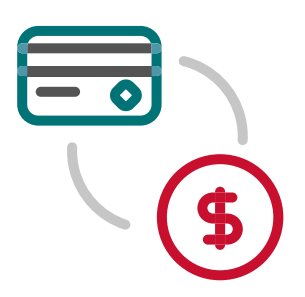

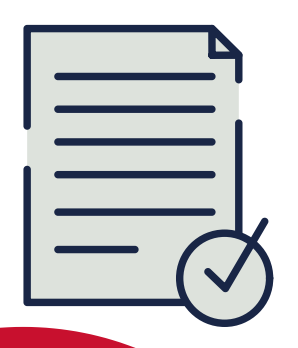

IL COMMITTENTE HA L'OBBLIGO DI **COMUNICARE** MENSILMENTE I TUOI DATI RETRIBUTIVI

### **CONTROLLA** PERIODICAMENTE LA TUA AREA RISERVATA!

A seguito dell'iscrizione all'Ente, si accetta che tutte le comunicazioni inviate dall'Ente siano depositate nella sezione "Comunicazioni" dell'Area Riservata, ossia in una casella elettronica di deposito unidirezionale (Cassetto previdenziale).

L'accesso all'Area Riservata e, di conseguenza, al "Cassetto" è consentito tramite il Sistema Pubblico di Identità Digitale (SPID).

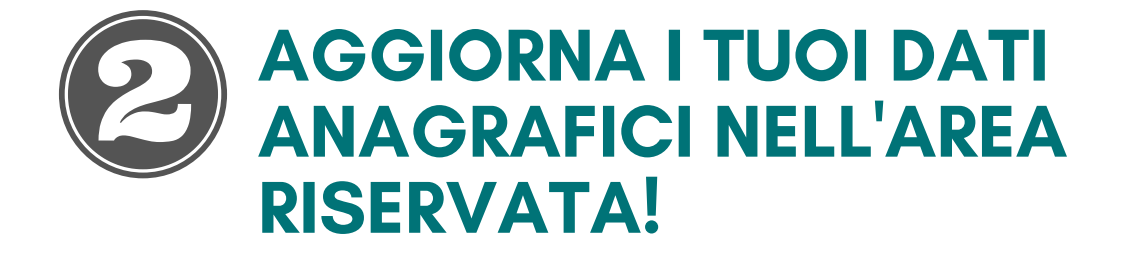

È necessario comunicare ogni variazione dei dati anagrafici, in particolare il recapito telefonico e l'indirizzo di Posta Elettronica Certificata - PEC.

È possibile effettuare direttamente la variazione dall'Area Riservata, sezione Pratiche/Anagrafico Professionali.

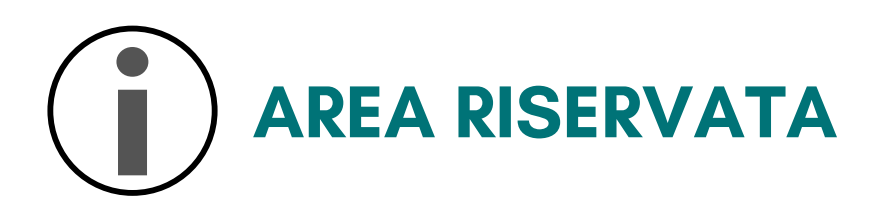

#### ACCEDI ALLA TUA AREA RISERVATA TRAMITE SPID E SCOPRI TUTTE LE FUNZIONALITÀ

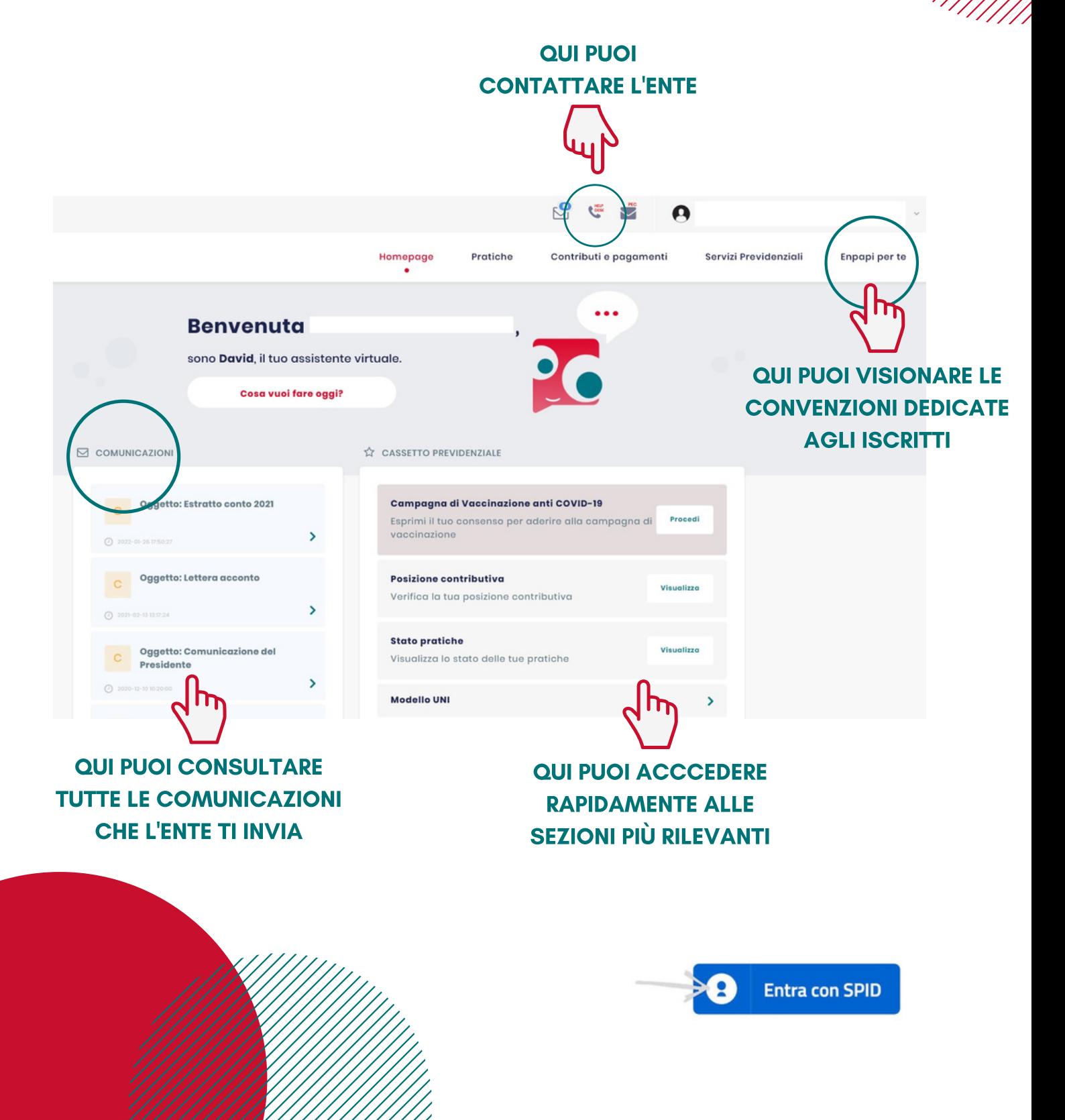

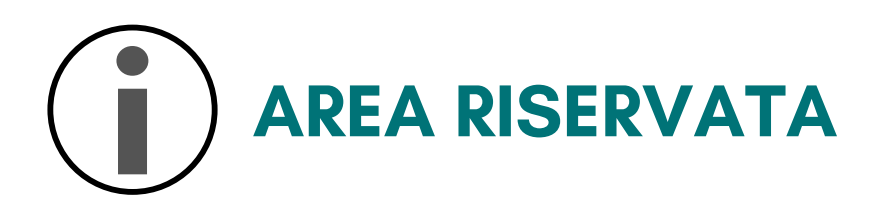

#### ACCEDI ALLA TUA AREA RISERVATA TRAMITE SPID E SCOPRI TUTTE LE FUNZIONALITÀ

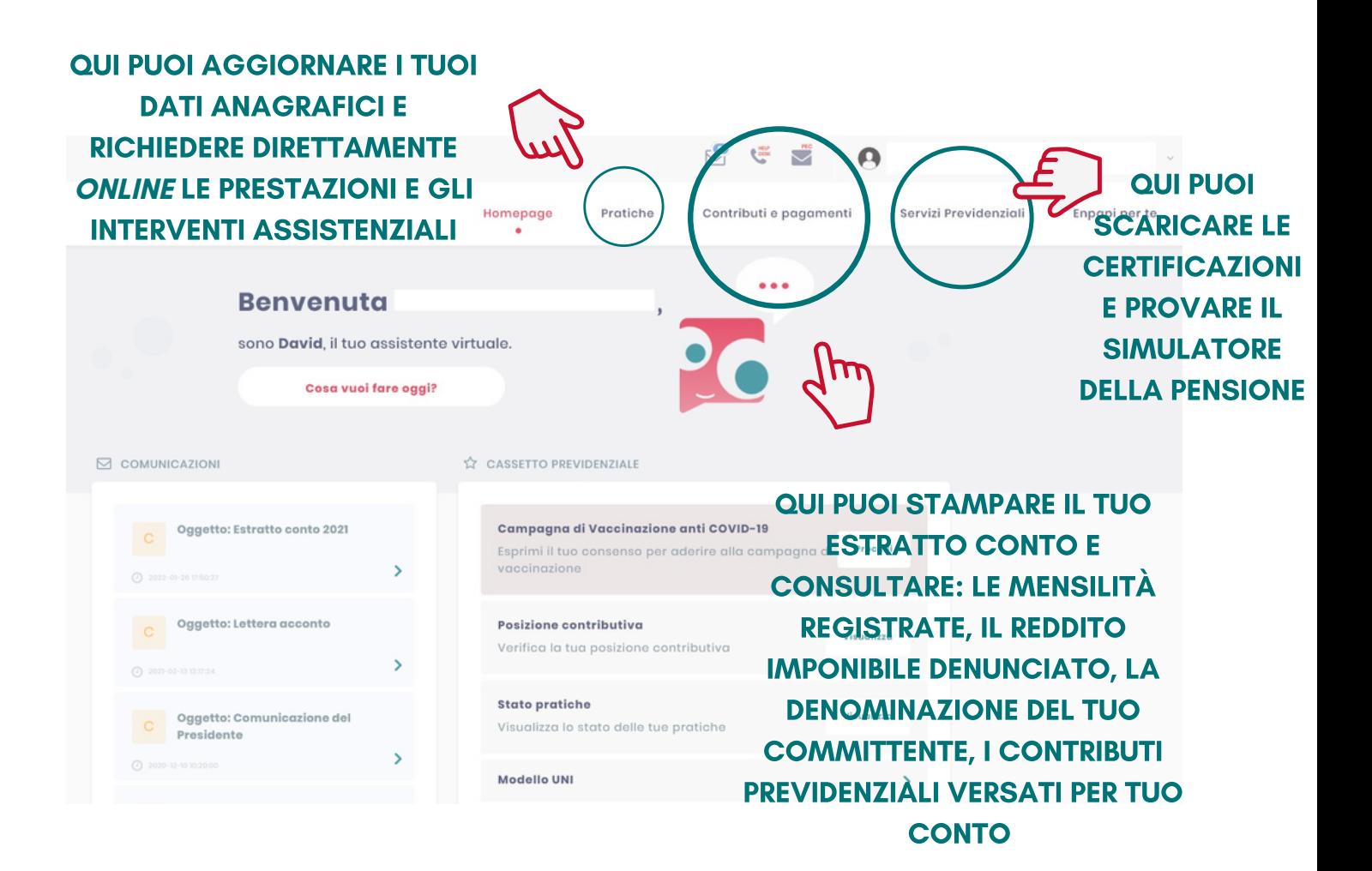

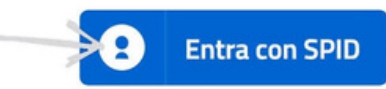

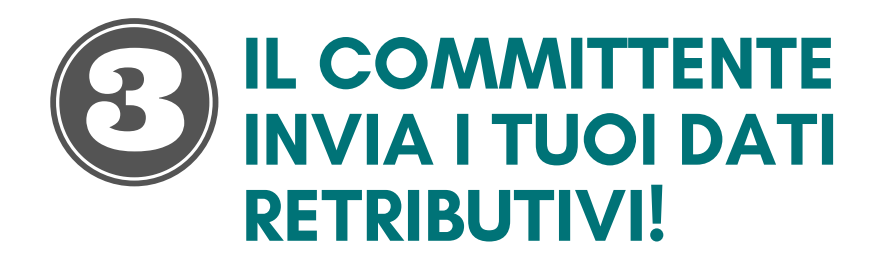

L'azienda committente deve inviare i tuoi dati retributivi esclusivamente attraverso l'utilizzo del software DARC (DENUNCIA AZIENDALE RAPPORTI DI COLLABORAZIONE) inviando le denunce mensili mediante il sistema di trasmissione telematica ENTRATEL (o FISCONLINE) fornito dall'Agenzia delle Entrate, entro l'ultimo giorno del mese successivo a quello di pagamento del compenso.

Attraverso un apposito canale telematico, l'Agenzia delle Entrate provvederà, entro le 24 ore, a trasmettere ad ENPAPI i file delle denunce.

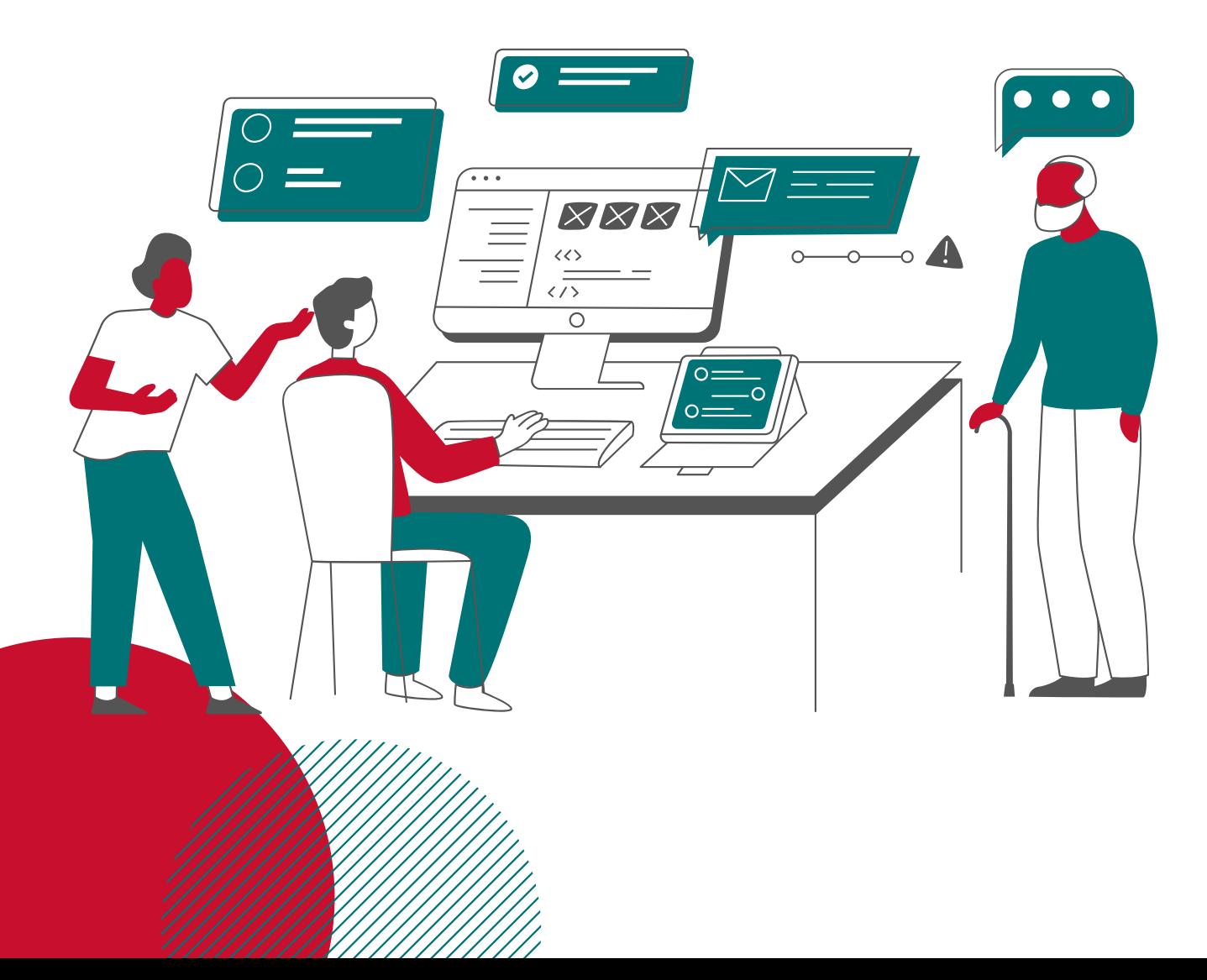

### FINALITÀ DELLA **CONTRIBUZIONE** PREVIDENZIALE

I CONTRIBUTI PREVIDENZIALI SONO DEI VERSAMENTI OBBLIGATORI CHE DEVONO ESSERE EFFETTUATI PER FINANZIARE LE PRESTAZIONI PREVIDENZIALI (PENSIONE) E GLI INTERVENTI ASSISTENZIALI

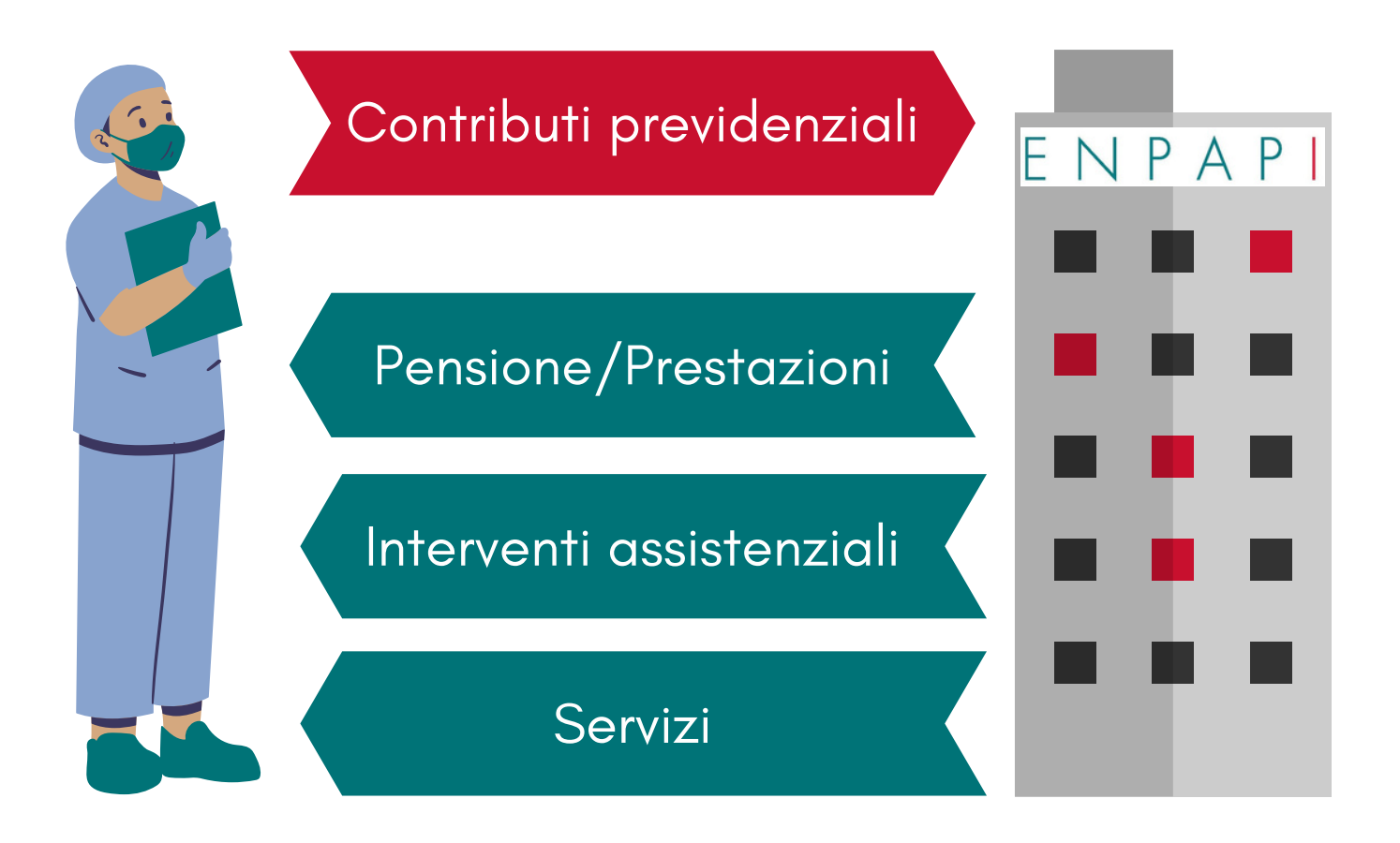

### IL COMMITTENTE EFFETTUA I VERSAMENTI PER LA TUA PENSIONE!

#### COME VENGONO CALCOLATI

Il pagamento della contribuzione dovuta è posta per due terzi (2/3) a carico del committente e per un terzo (1/3) a tuo carico (detratto direttamente dalla busta paga).

Il versamento viene effettuato dal committente entro il giorno 16 del mese successivo a quello di corresponsione del compenso mediante riscossione unificata con il modello F24 Accise.

Le **aliquote** contributive applicate per l'**anno 2022** sono:

- 33,72% se non sei iscritto ad altra forma di previdenza obbligatoria o se non sei già titolare di altro trattamento pensionistico;
- 24% se sei contestualmente iscritto ad altra forma di previdenza obbligatoria o sei titolare di trattamento pensionistico.

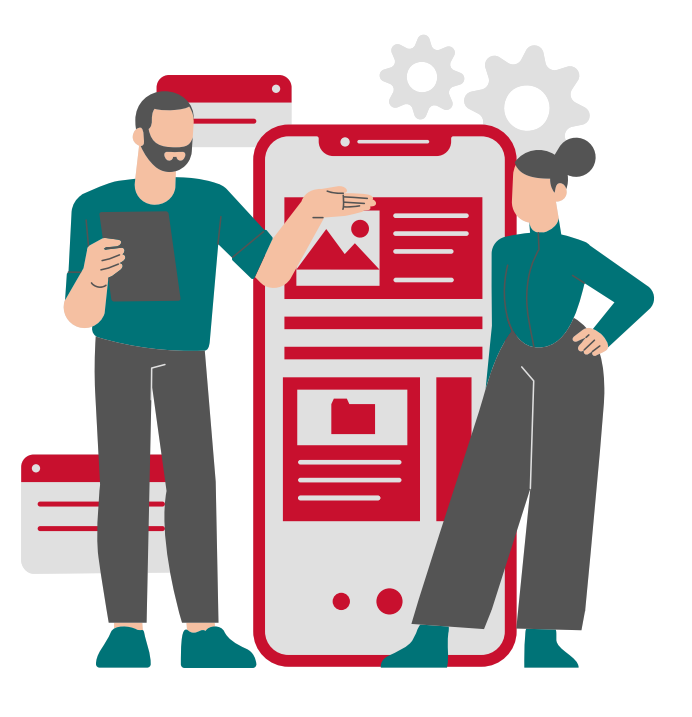

#### $\overline{\phantom{a}}$ ADEMPIMENTI PER IL PERIODO DI ISCRIZIONE ALL'ENTE

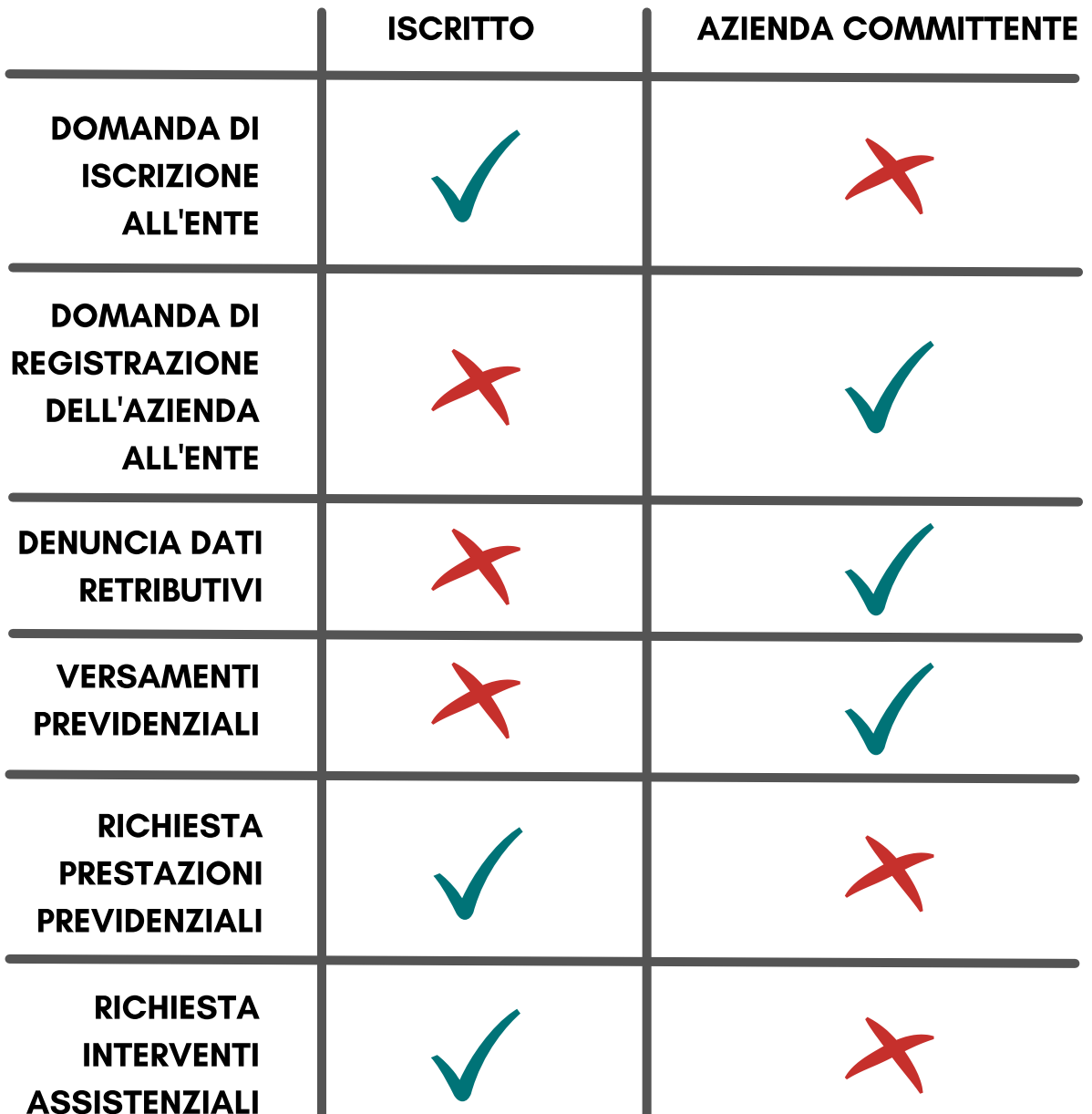

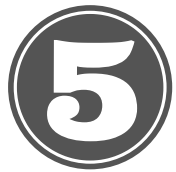

### CONSULTA LE PRESTAZIONI PREVIDENZIALI CHE PUOI RICEVERE DALL'ENTE!

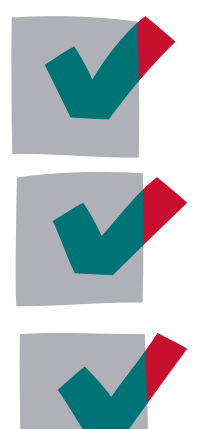

#### PENSIONE DI VECCHIAIA

PENSIONE DI INABILITÀ

ASSEGNO DI INVALIDITÀ

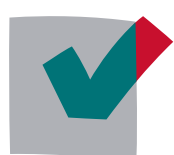

PENSIONE AI SUPERSTITI

RESTITUZIONE DEL

**MONTANTE** 

**CONTRIBUTIVO** 

PENSIONE IN CUMULO, IN TOTALIZZAZIONE O RICONGIUNZIONE DEI **CONTRIBUTI** PREVIDENZIALI

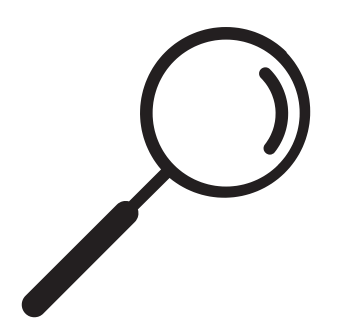

PER **MAGGIORI INFORMAZIONI** PUOI CONSULTARE LE SCHEDE INFORMATIVE SUL SITO WWW.ENPAPI.IT, SEZIONE GESTIONE [SEPARATA/PRESTAZIONI](https://www.enpapi.it/category/gestione-separata/prestazioni-gestione-separata/)

PUOI PRESENTARE LA DOMANDA COMPILANDO DIRETTAMENTE IL FORM **ONLINE** ALL'INTERNO DELL'AREA RISERVATA, SEZIONE "PRATICHE/PREVIDENZIALI"

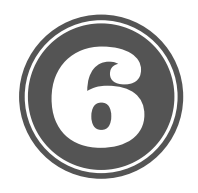

### CONSULTA GLI INTERVENTI ASSISTENZIALI CHE PUOI RICHIEDERE ALL'ENTE!

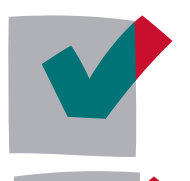

INDENNITÀ DI CONGEDO PARENTALE

INDENNITÀ DI DEGENZA OSPEDALIERA

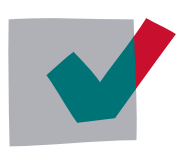

INDENNITÀ DI MALATTIA

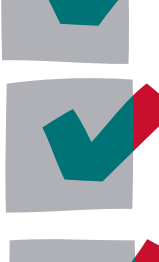

INDENNITÀ DI MATERNITÀ

INDENNITÀ DI PATERNITÀ

ASSEGNO PER IL NUCLEO FAMILIARE\* \*sostituito dall'Assegno Unico Universale erogato dall'INPS

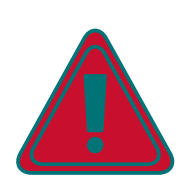

Puoi beneficiare degli interventi assistenziali se non sei iscritto ad altra forma di previdenza obbligatoria o se non sei già titolare di altro trattamento pensionistico.

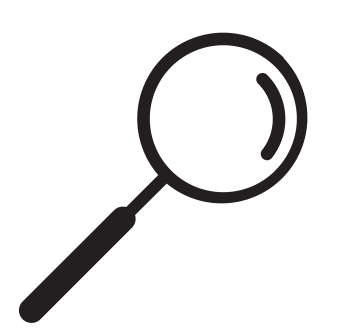

PER **MAGGIORI INFORMAZIONI** PUOI CONSULTARE LE SCHEDE INFORMATIVE SUL SITO **WWW.ENPAPI.IT, SEZIONE GESTIONE** [SEPARATA/ASSISTENZA](https://www.enpapi.it/category/gestione-separata/assistenza-gestione-separata/)

PUOI PRESENTARE LA **DOMANDA COMPILANDO** DIRETTAMENTE IL FORM **ONLINE** ALL'INTERNO DELL'AREA RISERVATA, SEZIONE "PRATICHE/ASSISTENZA GESTIONE SEPARATA"

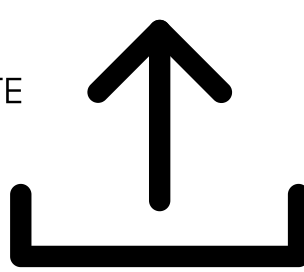

### LE MODALITÀ PER CONTATTARE L'ENTE

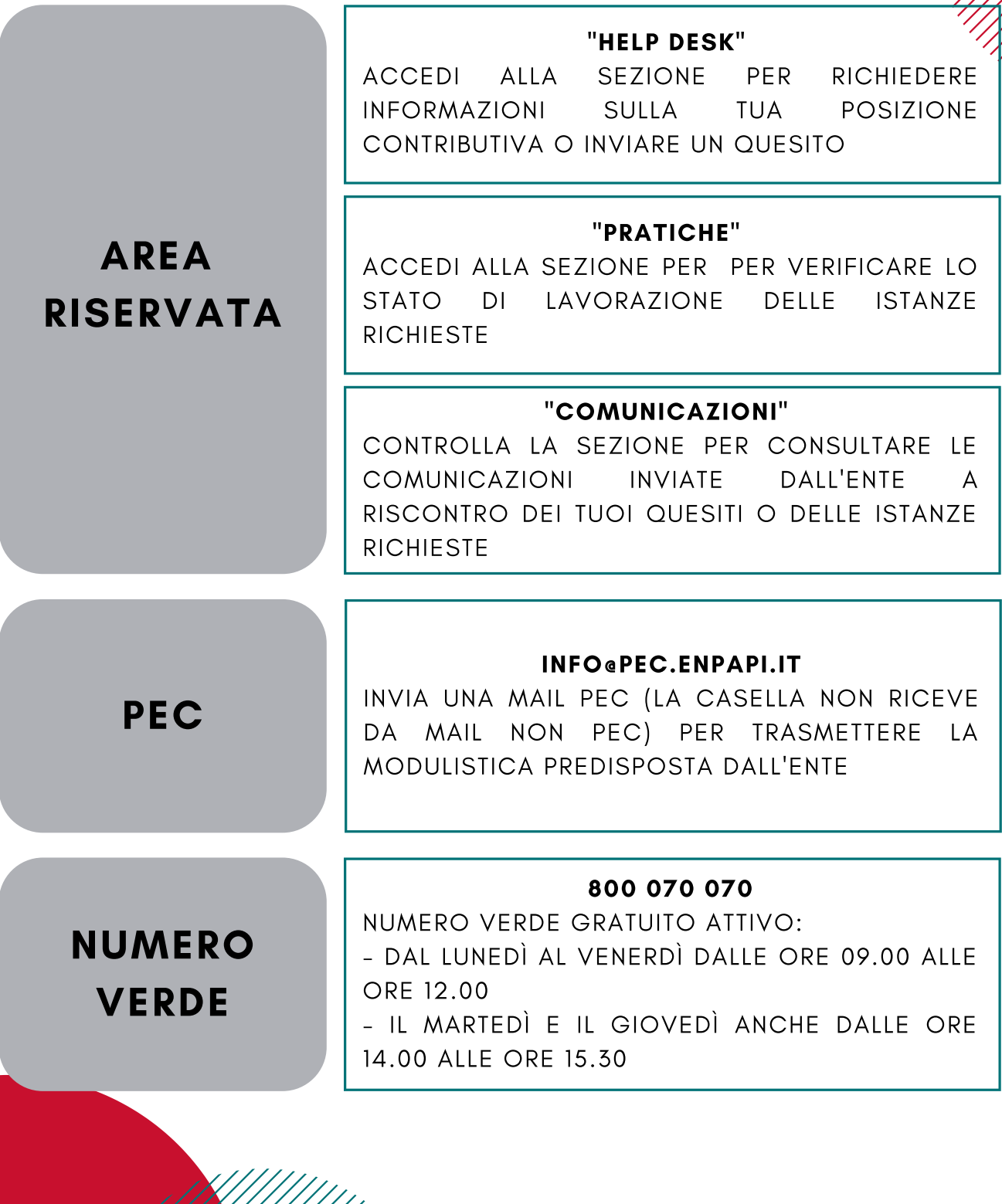

### SEGUICI SUL SITO E SUI SOCIAL PER TUTTI GLI AGGIORNAMENTI!

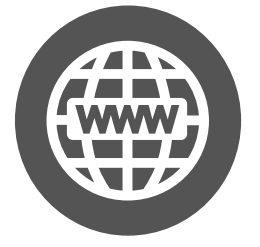

SITO WEB WWW.ENPAPI.IT

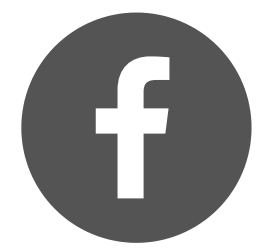

PAGINA FACEBOOK

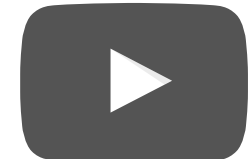

CANALE YOUTUBE

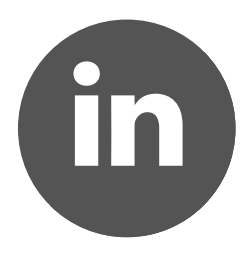

PAGINA LINKEDIN

### ISCRIVITI ALLA NEWSLETTER!

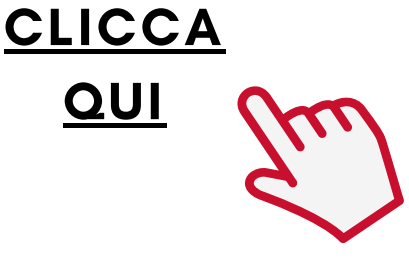